# **Transformations**

Computer Graphics Taku Komura

### **Setting Objects in the Scene**

- Once the models are prepared, we need to place them in the environment
- We need to know the vertex locations of the objects in the world coordinate system
- But objects are only defined in their own local coordinate system

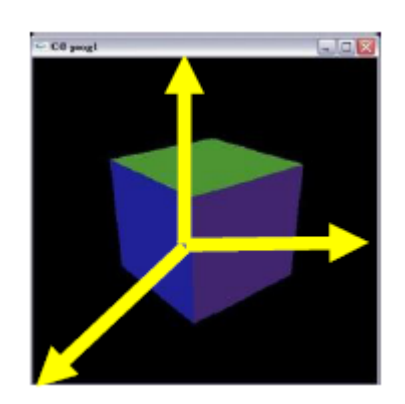

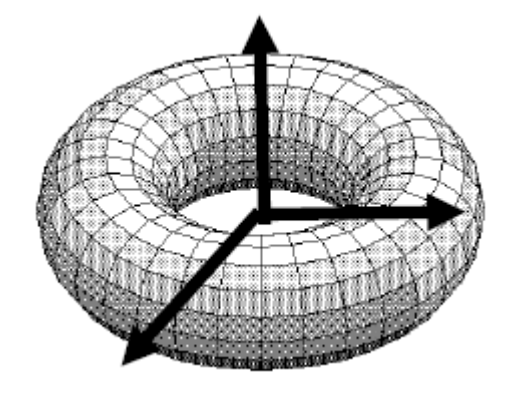

### **Transformations**

We translate, rotate and scale the vertices in the world coordinate system

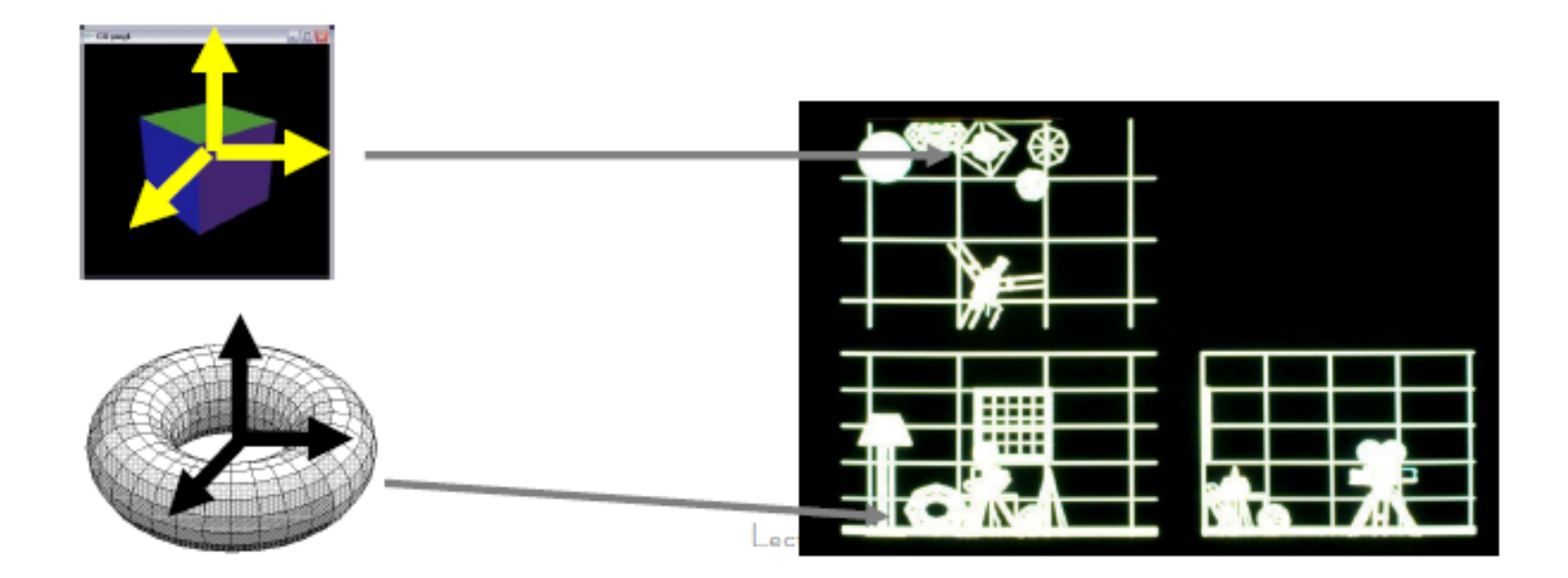

### **Overview**

•Homogeneous transformation

- •Background
- •Conversion of coordinates
- •2D, 3D cases
- •Camera transformation

### **Homogenous Transformation**

- •Background
- •Conversion of coordinates
- •2D, 3D cases

### **Background of Homogeneous Transformation**

**Translation** 

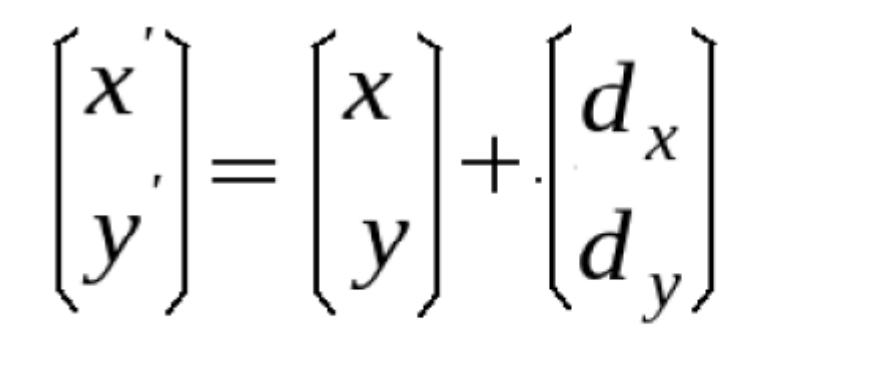

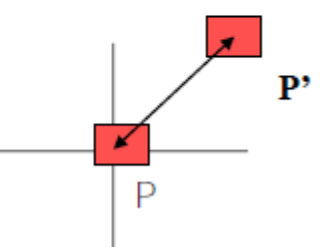

## **Background of Homogeneous Scaling**

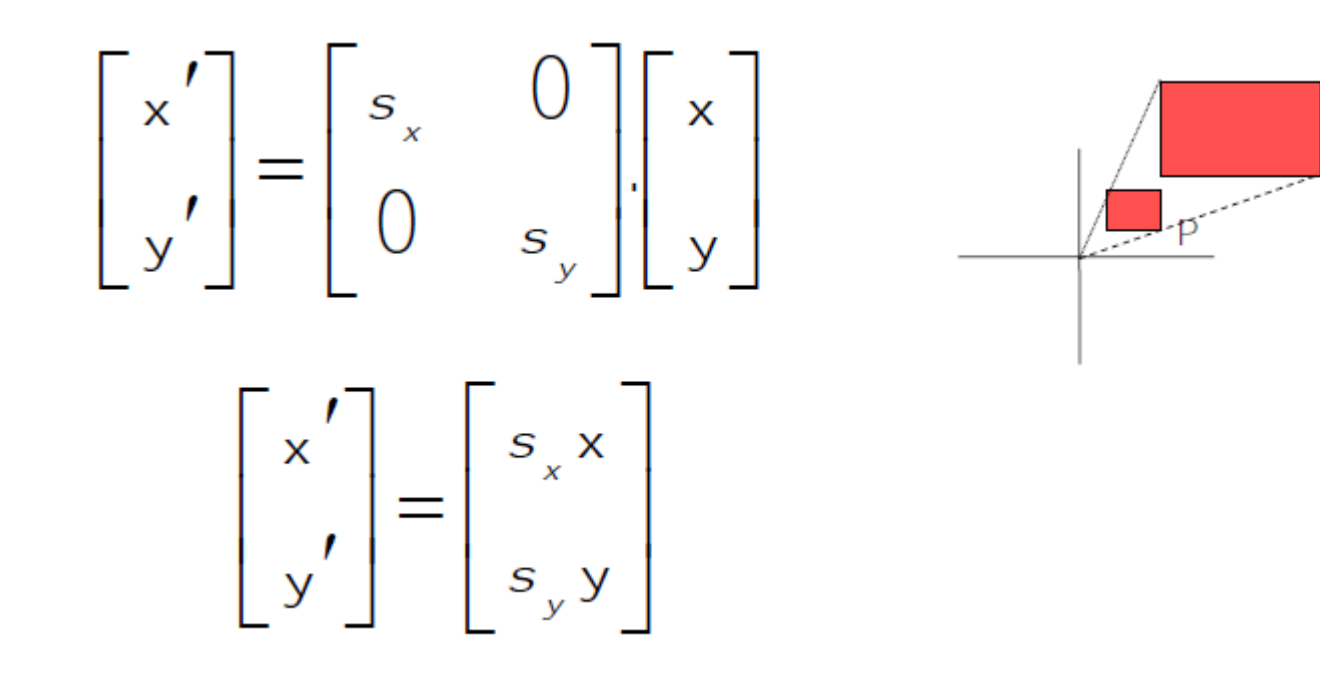

 $P'$ 

#### **Background of Homogeneous**Rotation

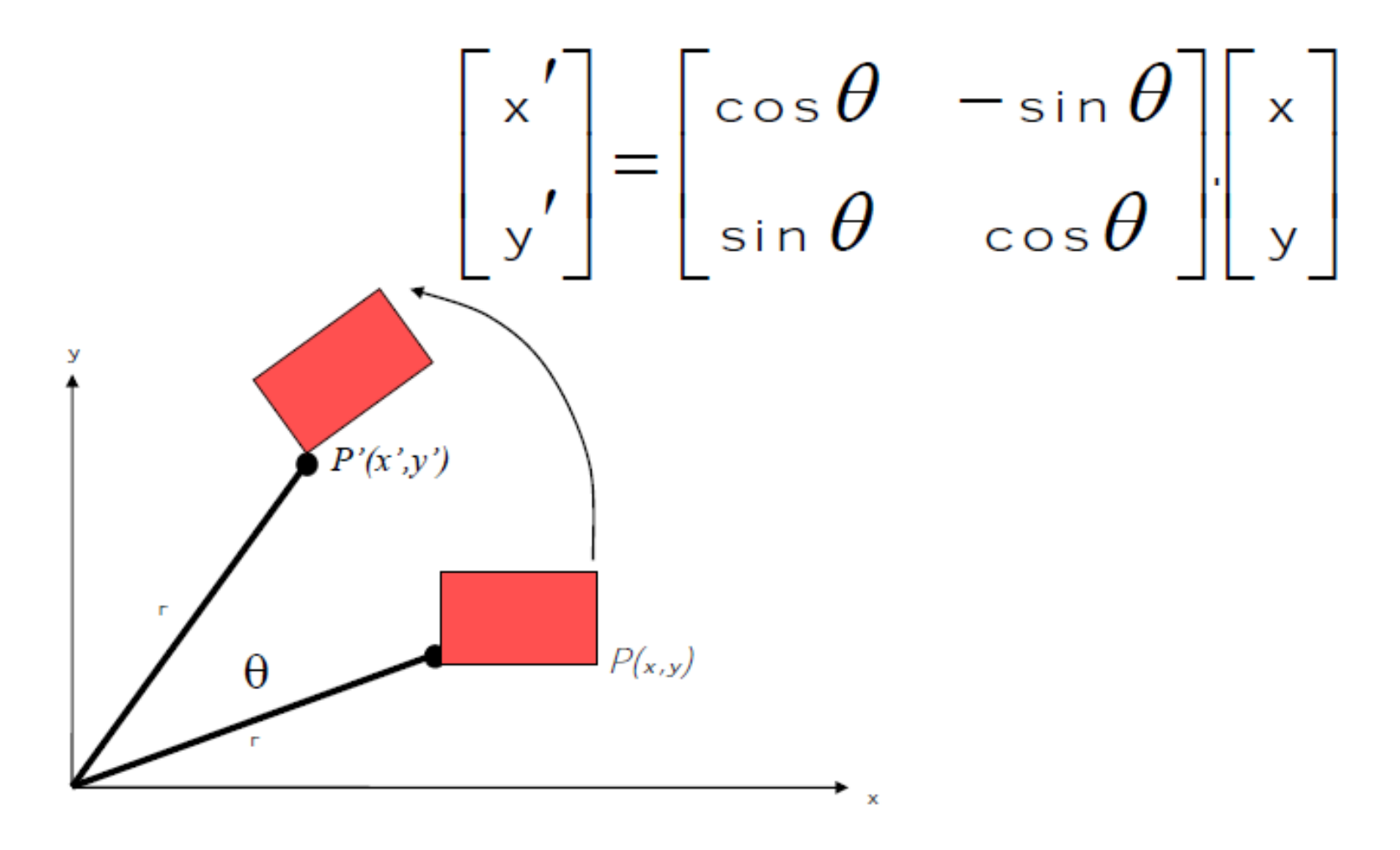

#### **Background of Homogeneous Basic transformations**

$$
\begin{bmatrix} x' \\ y' \end{bmatrix} = \begin{bmatrix} x \\ y \end{bmatrix} + \begin{bmatrix} d_x \\ d_y \end{bmatrix}
$$

$$
\begin{bmatrix} x' \\ y' \end{bmatrix} = \begin{bmatrix} s_x & 0 \\ 0 & s_y \end{bmatrix} \begin{bmatrix} x \\ y \end{bmatrix}
$$

- Translation.  $-P' = T + P$
- Scale
	- $P \leq S \cdot P$
- Rotation  $- P' = R \cdot P$

$$
\begin{bmatrix} x' \\ y' \end{bmatrix} = \begin{bmatrix} \cos \theta & -\sin \theta \\ \sin \theta & \cos \theta \end{bmatrix} \begin{bmatrix} x \\ y \end{bmatrix}
$$

- Different operations for translation ٠
- We prefer a consistent operation for all three transformation
- $\Rightarrow$  homogenous transformation.

### Homogeneous Transformation

- Translation
- $\begin{pmatrix} x' \\ y' \\ 1 \end{pmatrix} = \begin{pmatrix} 1 & 0 & d_x \\ 0 & 1 & d_y \\ 0 & 0 & 1 \end{pmatrix} \begin{pmatrix} x \\ y \\ 1 \end{pmatrix} = \begin{pmatrix} x + d_x \\ y + d_y \\ 1 \end{pmatrix}$

• Rotation

$$
\begin{bmatrix} x' \\ y' \\ 1 \end{bmatrix} = \begin{bmatrix} \cos \theta & -\sin \theta & 0 \\ \sin \theta & \cos \theta & 0 \\ 0 & 0 & 1 \end{bmatrix} \begin{bmatrix} x \\ y \\ 1 \end{bmatrix}
$$

• Scaling

$$
\begin{pmatrix} x' \\ y' \\ 1 \end{pmatrix} = \begin{bmatrix} s_x & 0 & 0 \\ 0 & s_y & 0 \\ 0 & 0 & 1 \end{bmatrix} \begin{pmatrix} x \\ y \\ 1 \end{pmatrix}
$$

## **Subsequently applying transformations?**

•We can apply the above mentioned transformations to translate, scale and rotate the object vertices

•What if we want a combination of such operations?

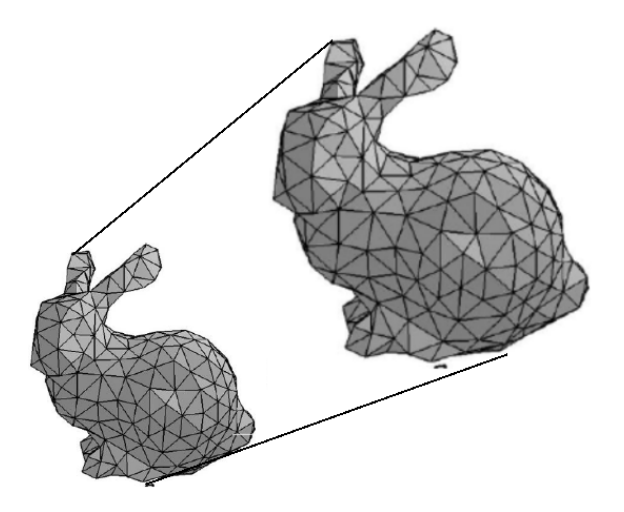

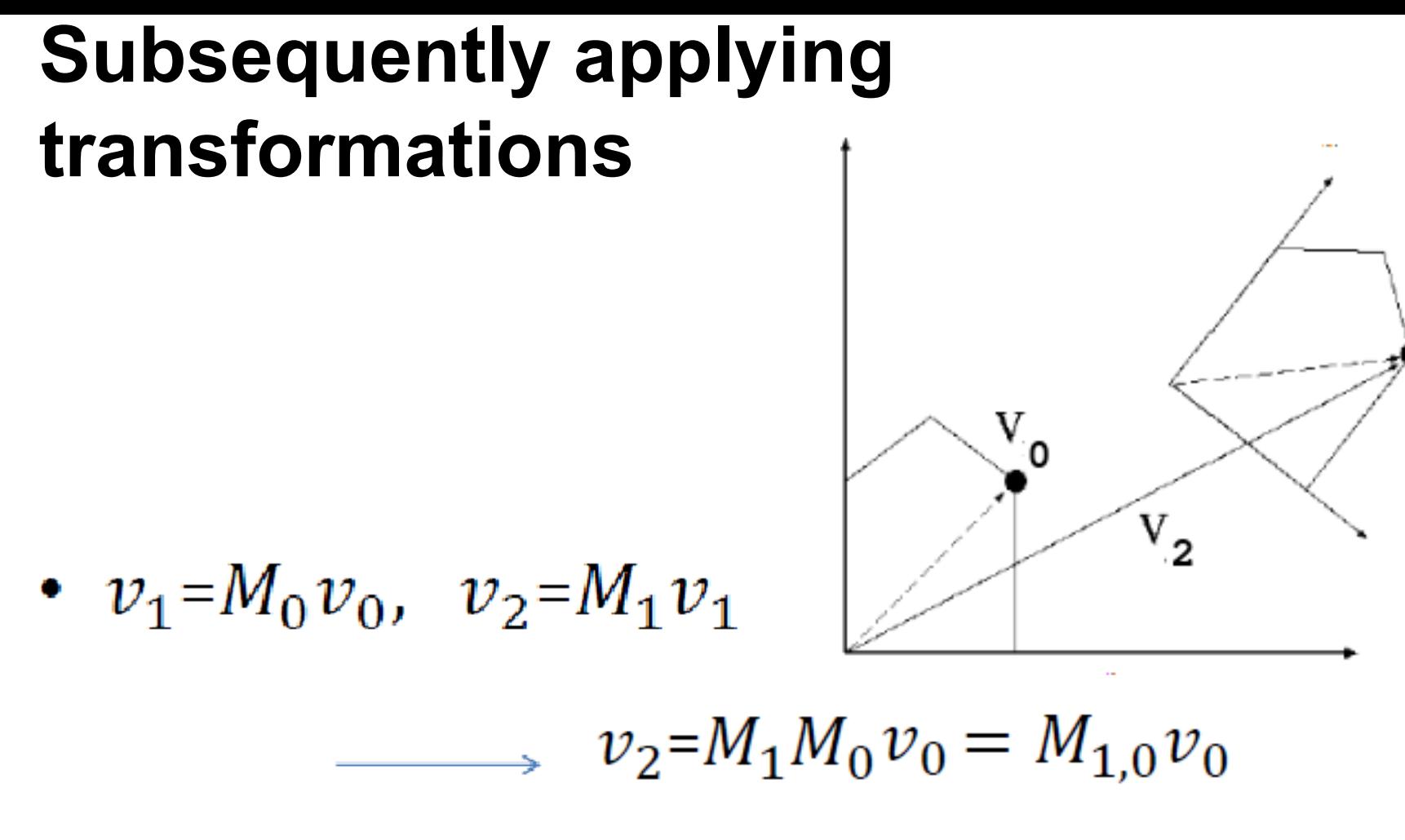

• Can sequentially multiply matrices

## **Subsequently applying transformations (2)**

•Matrix operations are not commutative  $\bullet$ AB  $\neq$  BA

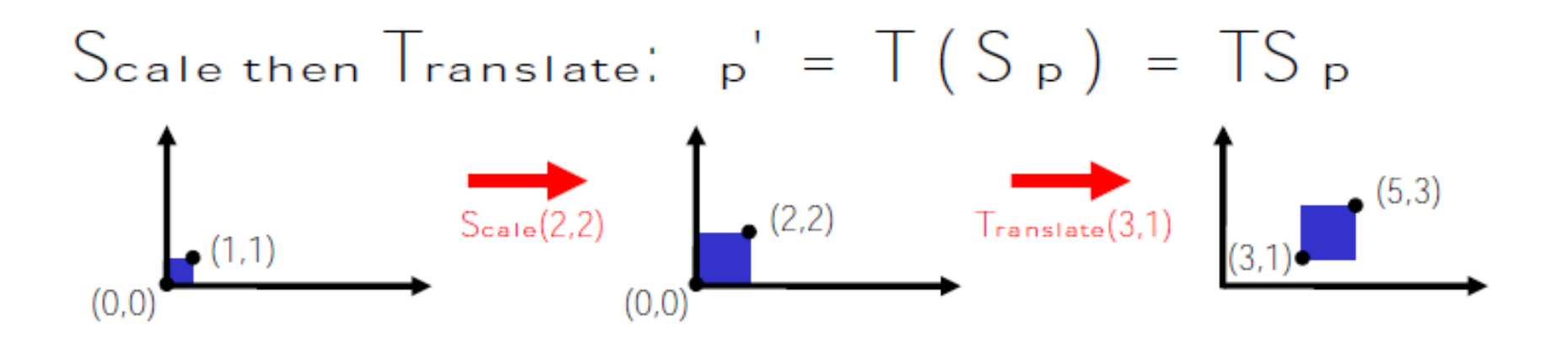

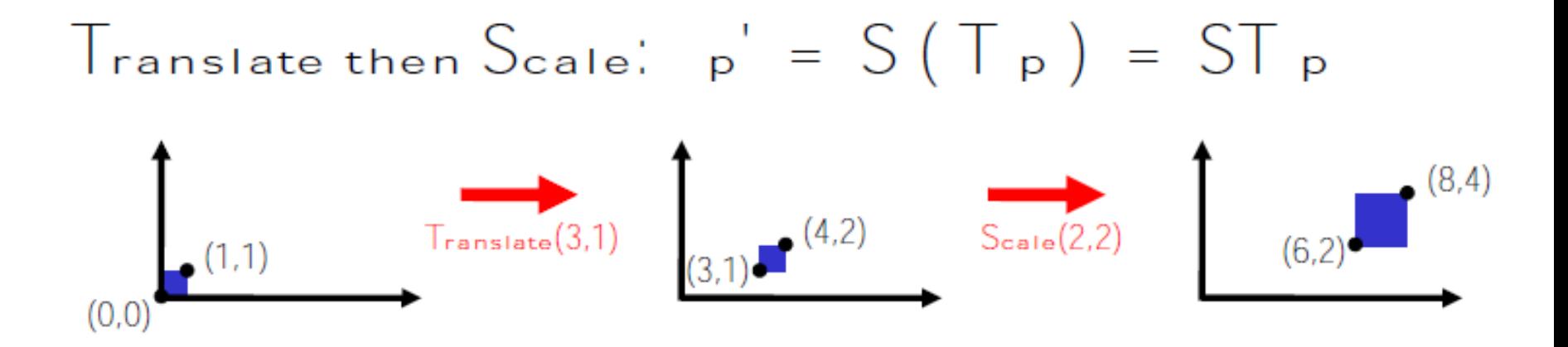

Scale then Translate: 
$$
p' = T(S_p) = TS_p
$$

\n
$$
TS = \begin{bmatrix} 1 & 0 & 3 \\ 0 & 1 & 7 \\ 0 & 0 & 1 \end{bmatrix} \begin{bmatrix} 2 & 0 & 0 \\ 0 & 2 & 0 \\ 0 & 0 & 1 \end{bmatrix} = \begin{bmatrix} 2 & 0 & 3 \\ 0 & 2 & 7 \\ 0 & 0 & 1 \end{bmatrix}
$$

Translate then  $S_{\text{calc}}$ ;  $p' = S(T_p) = ST_p$  $ST = \begin{bmatrix} 2 & 0 & 0 \\ 0 & 2 & 0 \\ 0 & 0 & 1 \end{bmatrix} \begin{bmatrix} 1 & 0 & 3 \\ 0 & 1 & 7 \\ 0 & 0 & 1 \end{bmatrix} = \begin{bmatrix} 2 & 0 & 6 \\ 0 & 2 & 2 \\ 0 & 0 & 1 \end{bmatrix}$ 

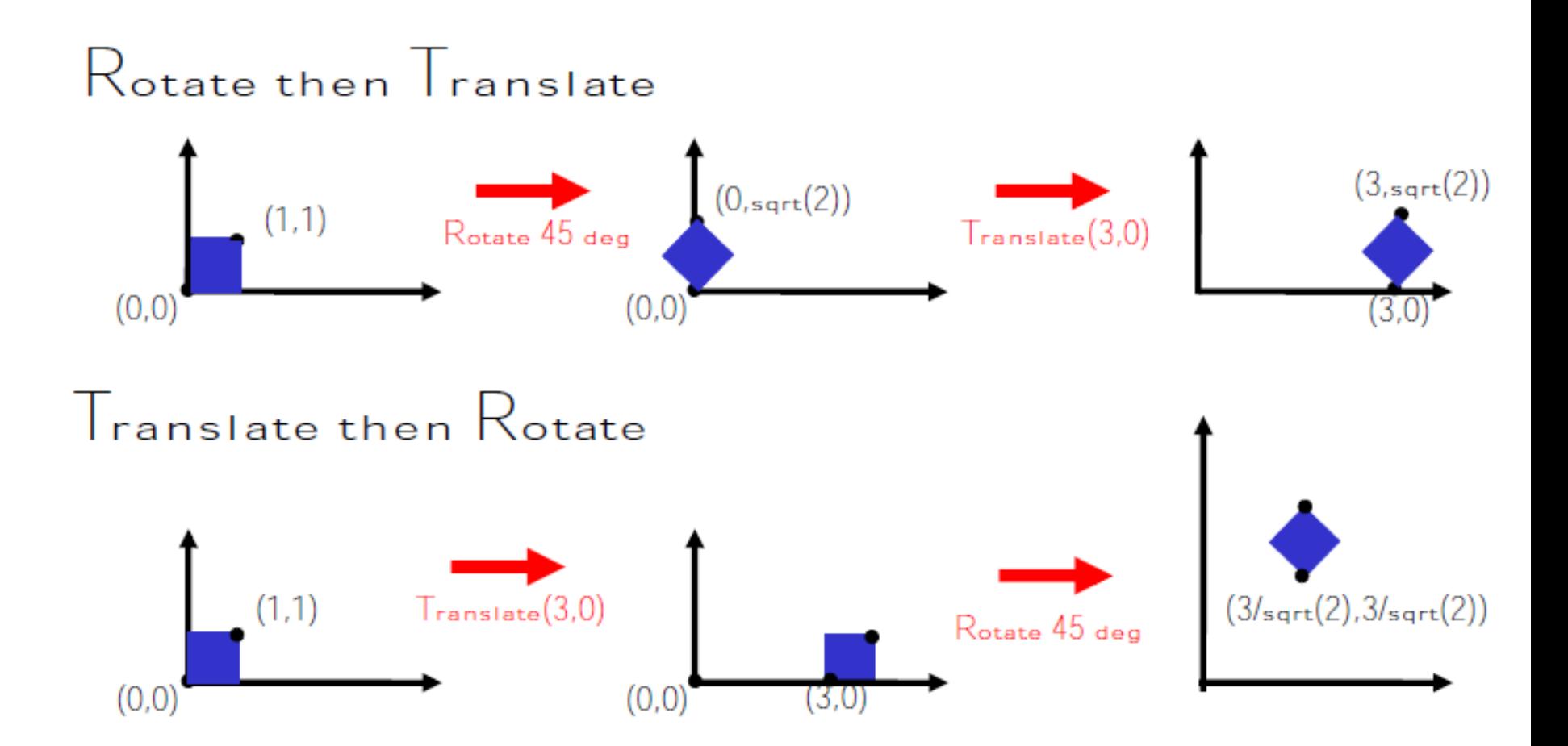

### **Rotation, Translation**

The matrix of rotation and then translation is often used so it may be worth to remember it.

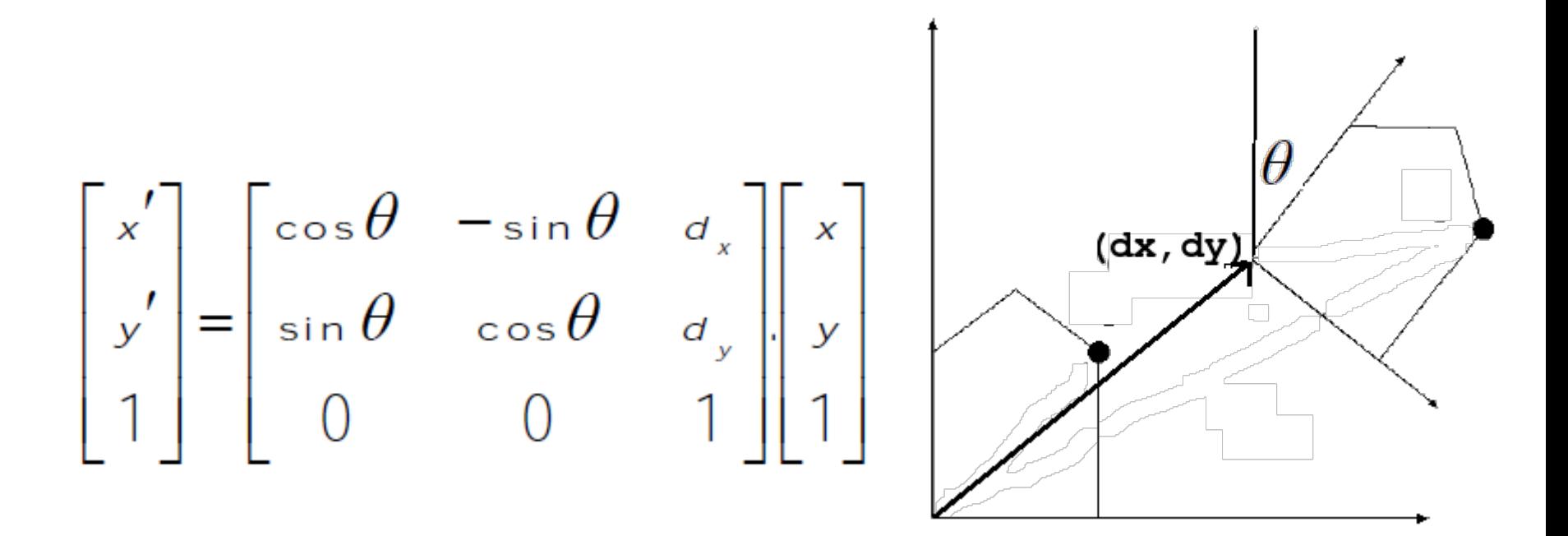

### **Transformations between different coordinate systems**

We can interpret that the transformation matrix is converting the location of vertices between different coordinate systems

- 
- $v_g = M v_l$ <br>•  $v_l = M^{-1} v^g$

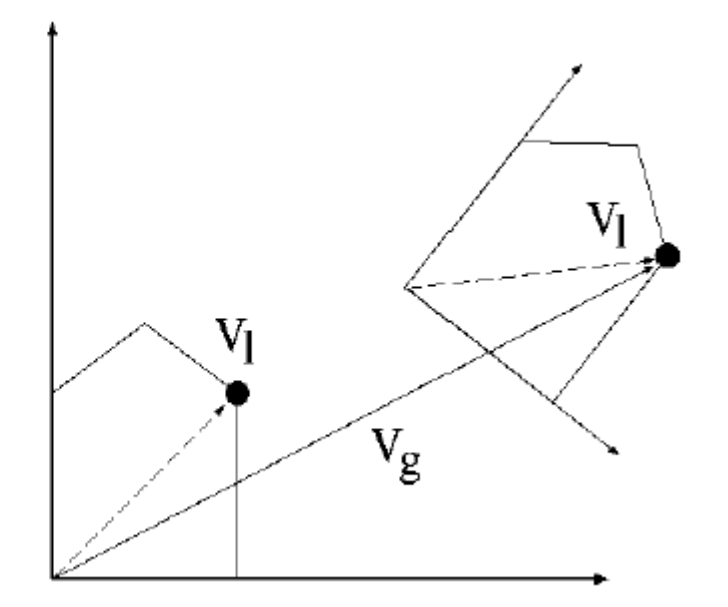

### **Example**

- What is the position of Xg in coordinate system 1?
- What is the position of XI in coordinate system g?
- Matrix for transformation between the two are

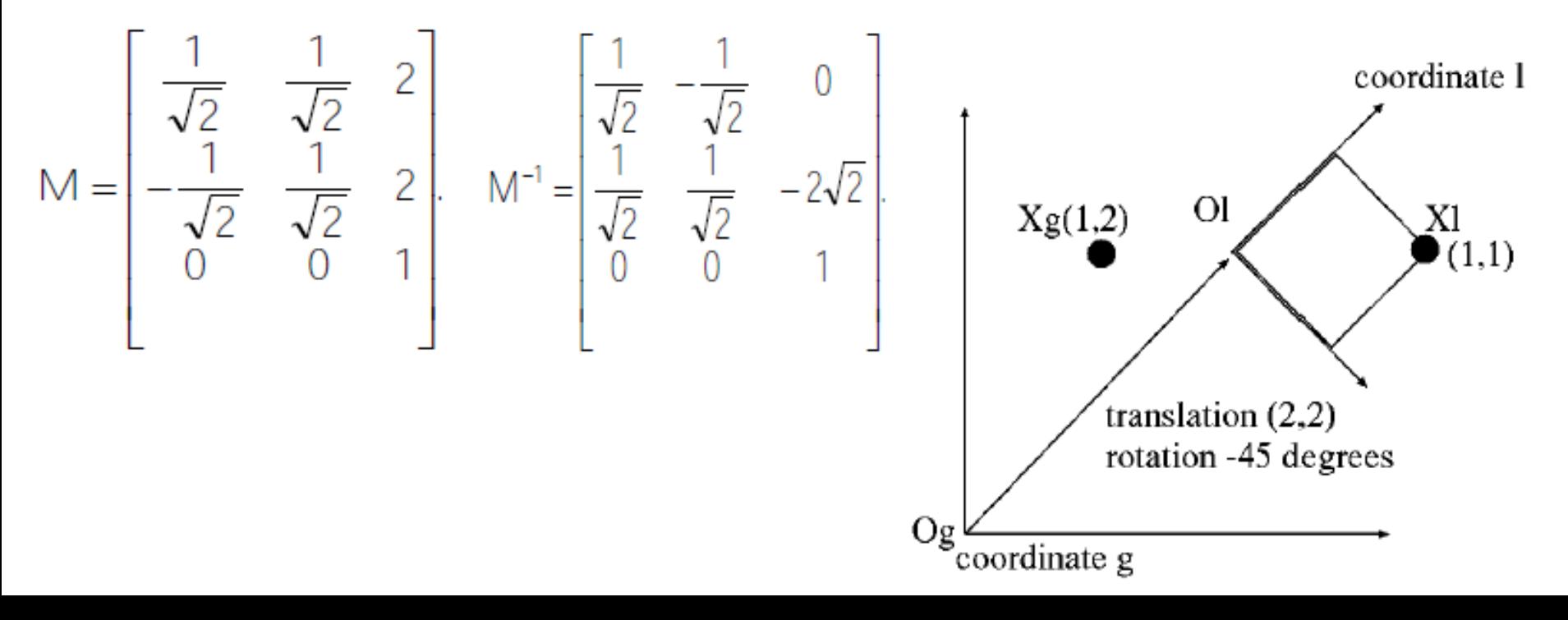

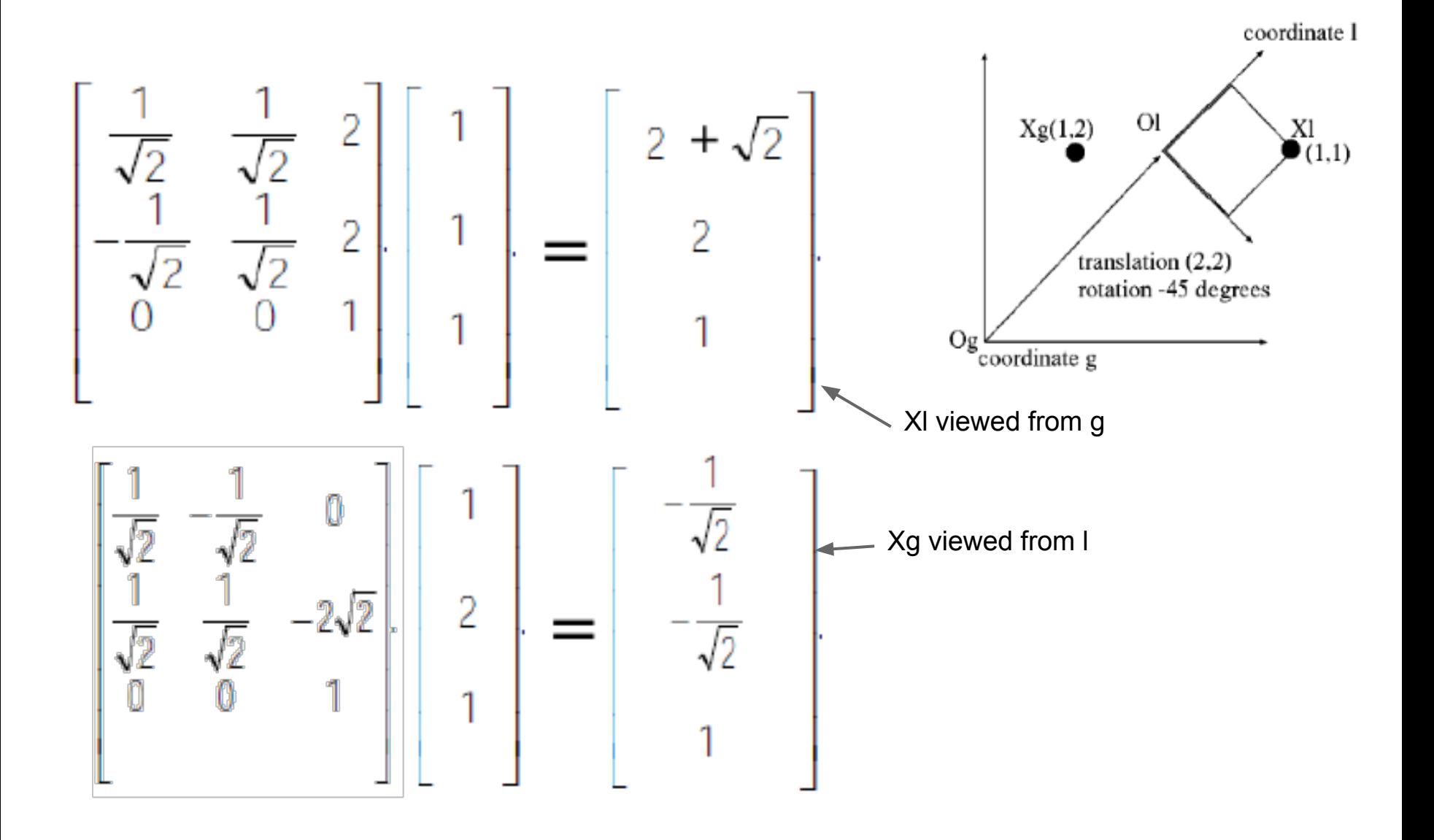

### **Transformations between different coordinate systems (2)**

We can forget about local-global and generalize the idea

> $v_i = M_{i \leftarrow i} v_i$  $v_i = M_{i \leftarrow i} v_i = M_{i \leftarrow i}^{-1} v_i$

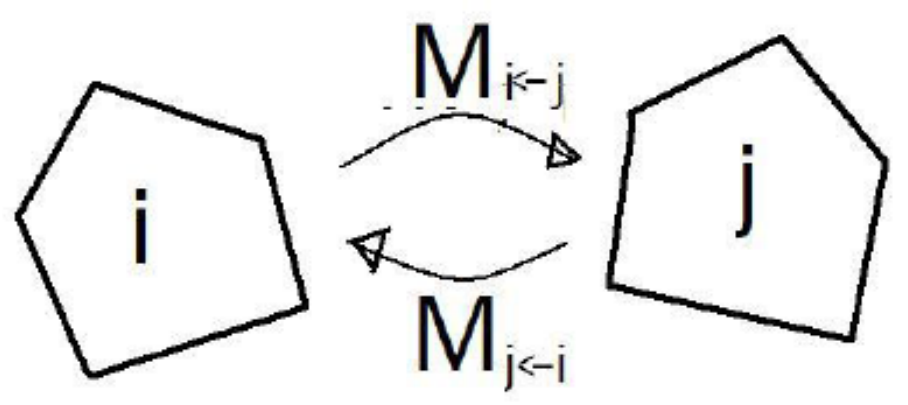

### **Sequential Transformations between different coordinate systems**

- We have a series of coordinate systems, a,b,c,d.
- •We only know the relative transformations between the adjacent ones:

$$
M_{a\leftarrow b}M_{b\leftarrow c}M_{c\leftarrow d}
$$

•

•What is the position of a point vd defined in coordinate d, when viewed from coordinate a?

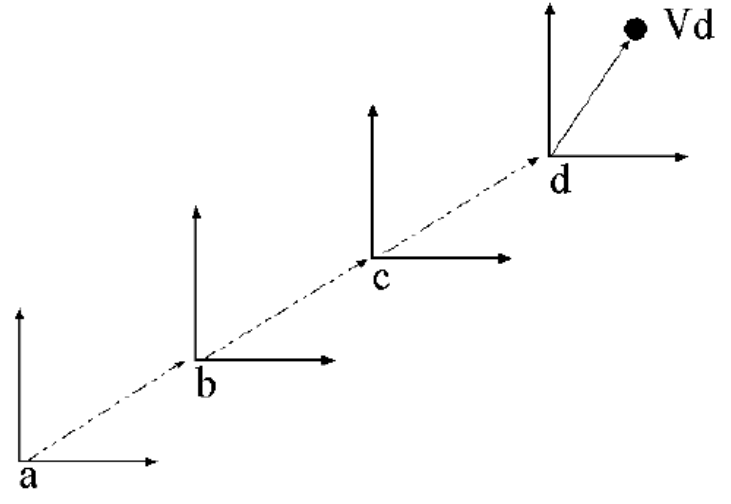

What is the position of Vd with respect to c?

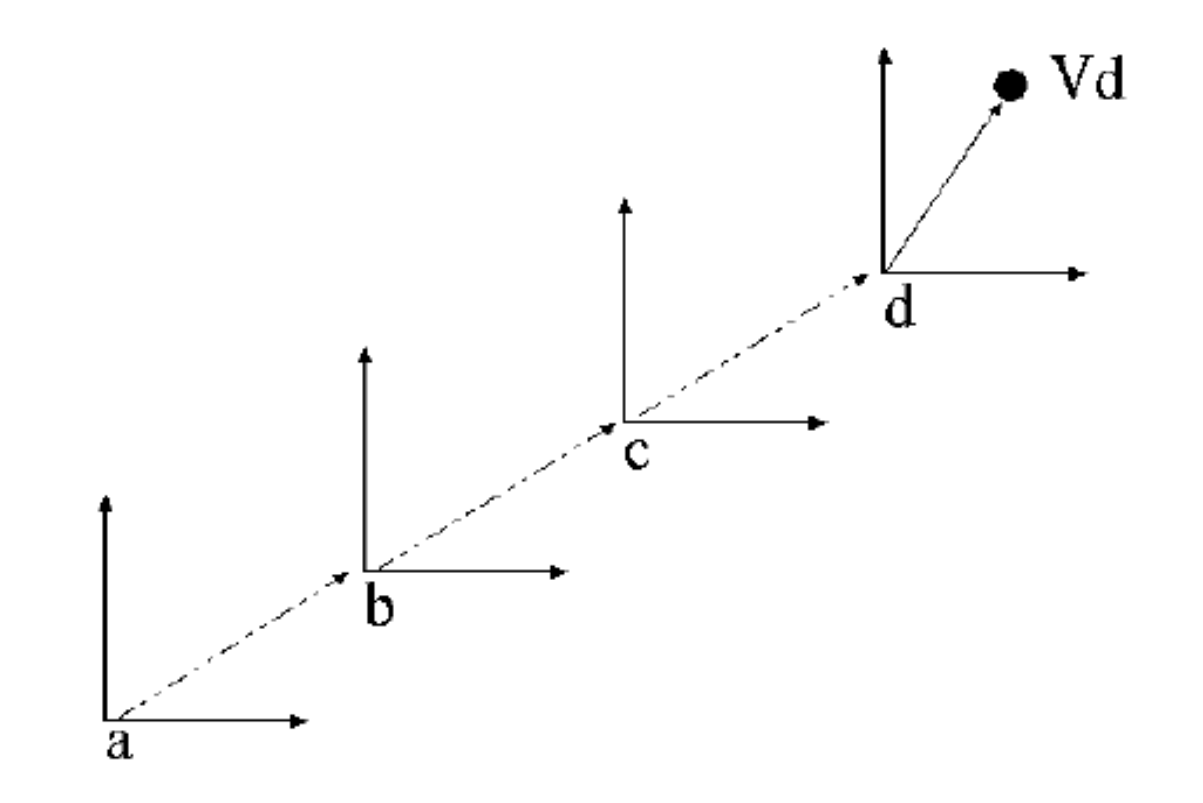

What is the position of Vd with respect to c?

• 
$$
v_c = M_{c-d} v_d
$$

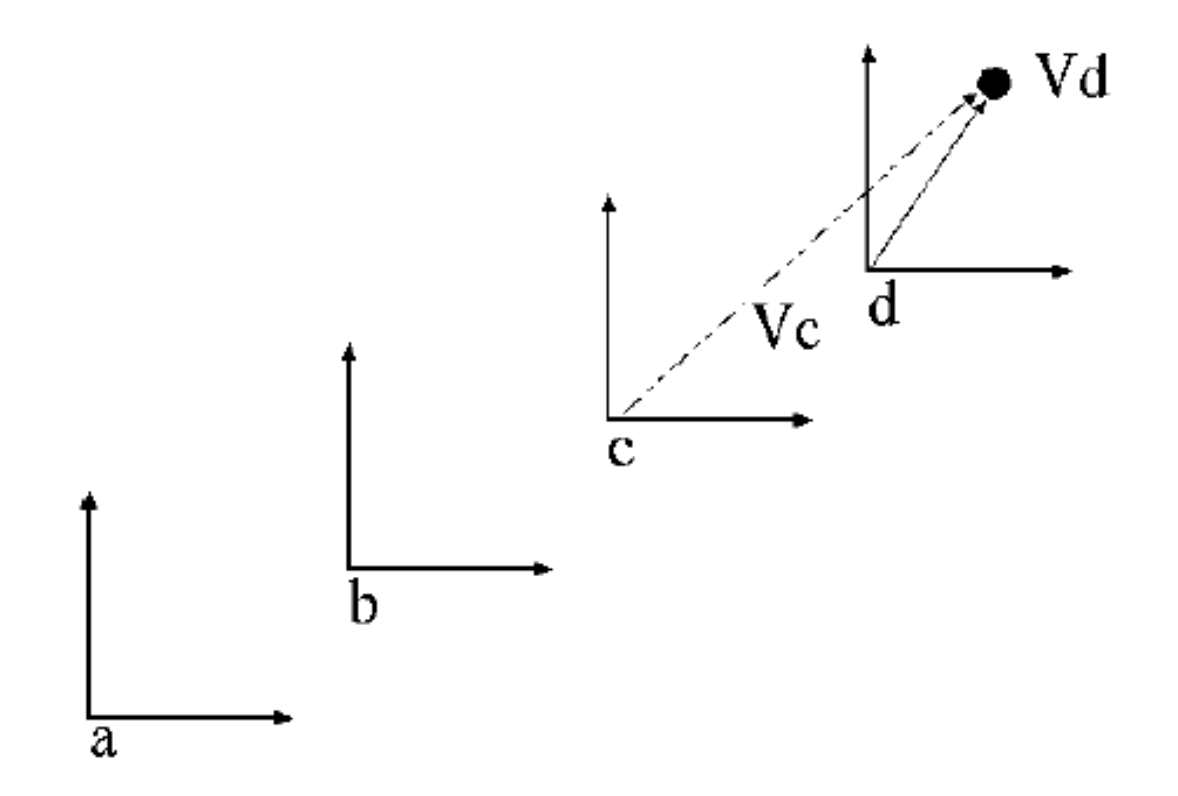

What is the position of Vd with respect to b?

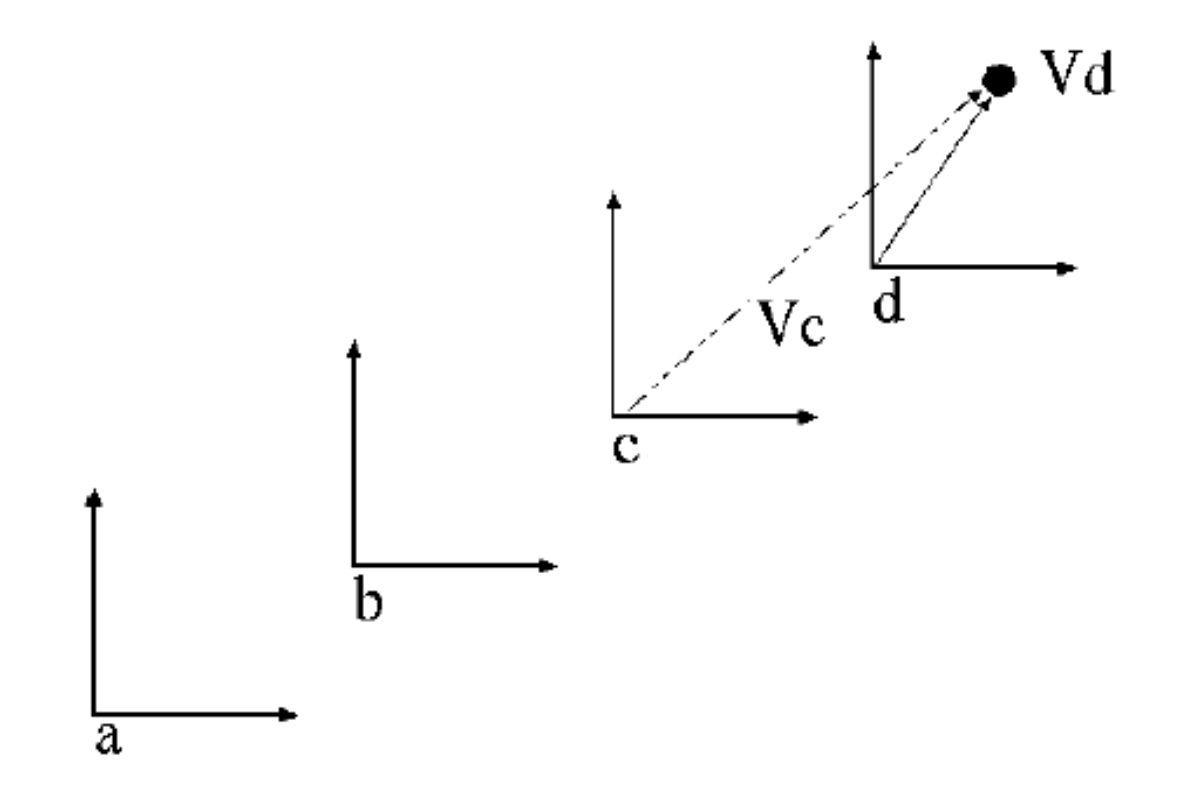

What is the position of Vd with respect to b?

• 
$$
v_c = M_{c \leftarrow d} v_d
$$

• 
$$
v_b = M_{b \leftarrow c} v_c = M_{b \leftarrow c} M_{c \leftarrow d} v_d
$$

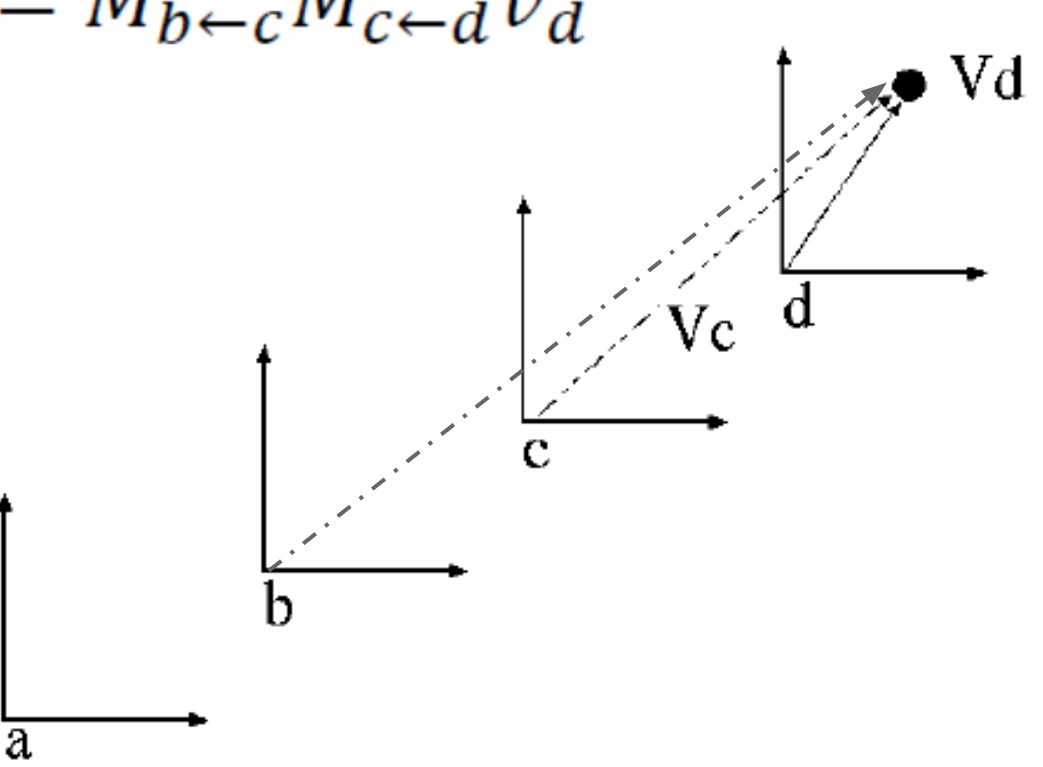

What is the position of Vd with respect to a?

• 
$$
v_c = M_{c-d} v_d
$$

• 
$$
v_b = M_{b \leftarrow c} v_c = M_{b \leftarrow c} M_{c \leftarrow d} v_d
$$

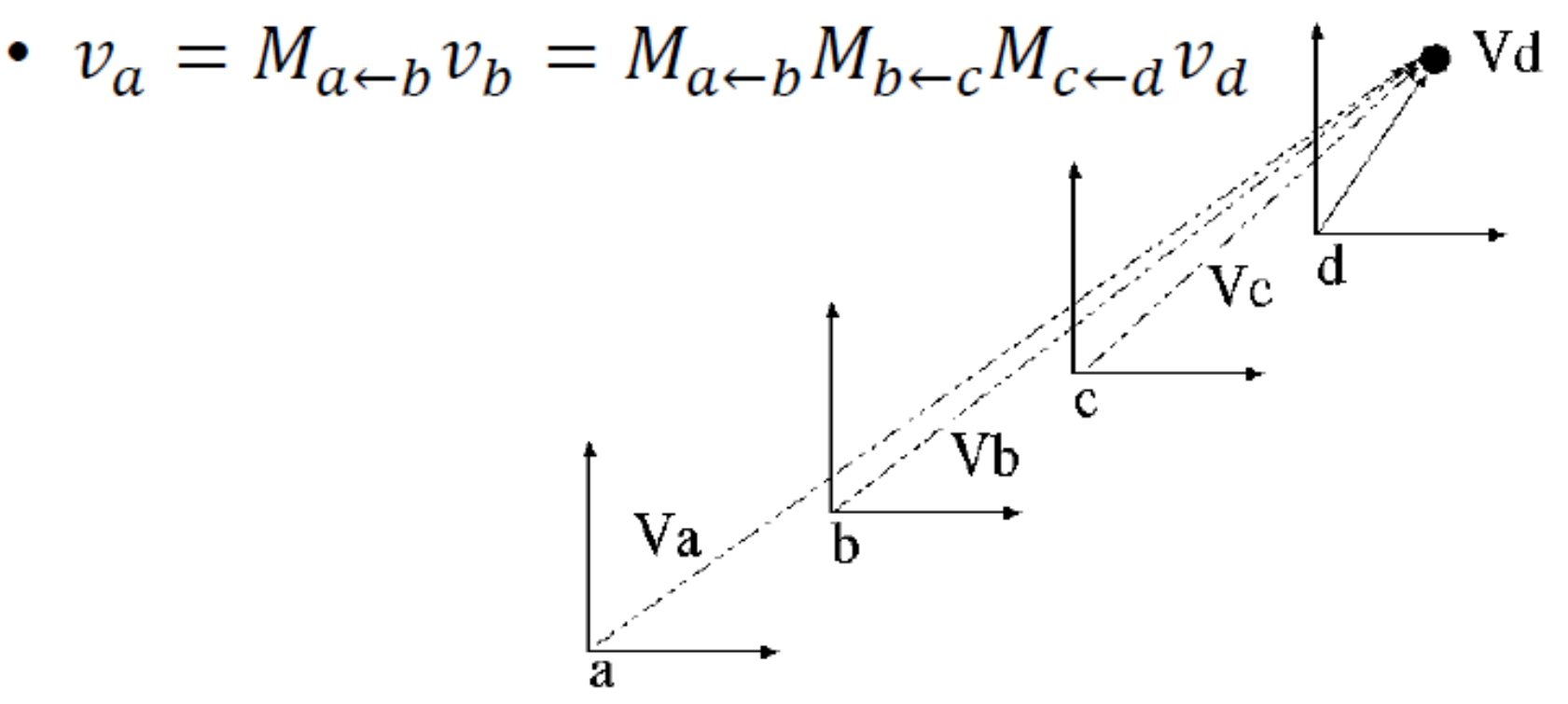

#### **Transformations of coordinate**

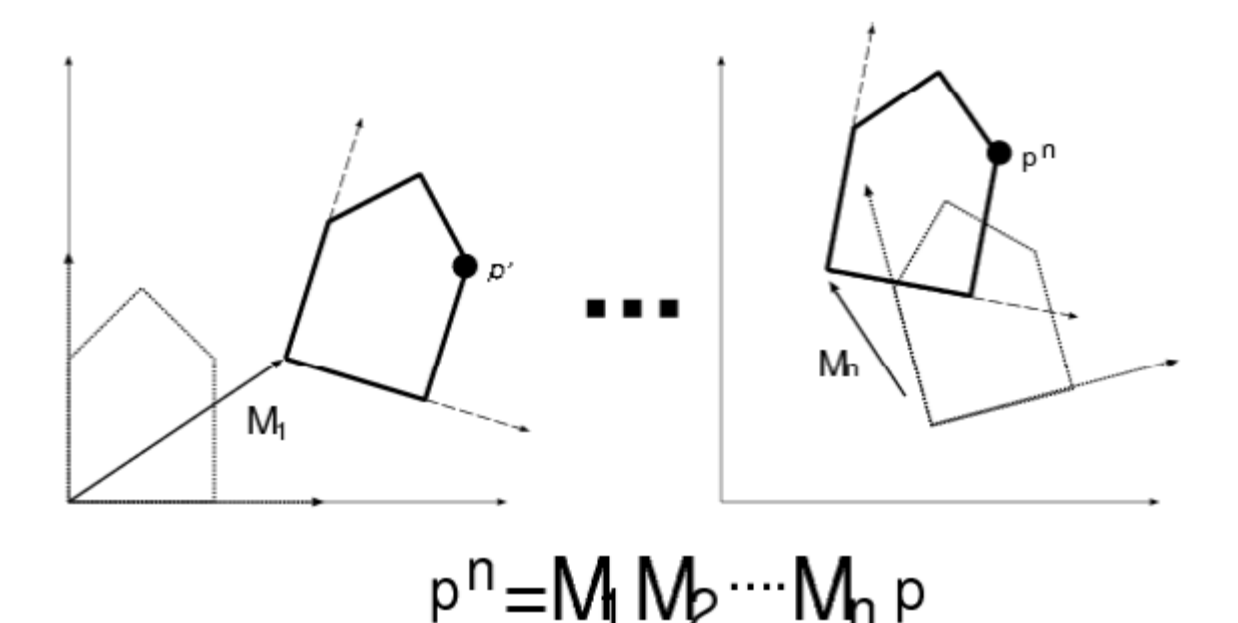

A series of transformation matrices multiplied from left to right

### **Multiplying from the left and right**

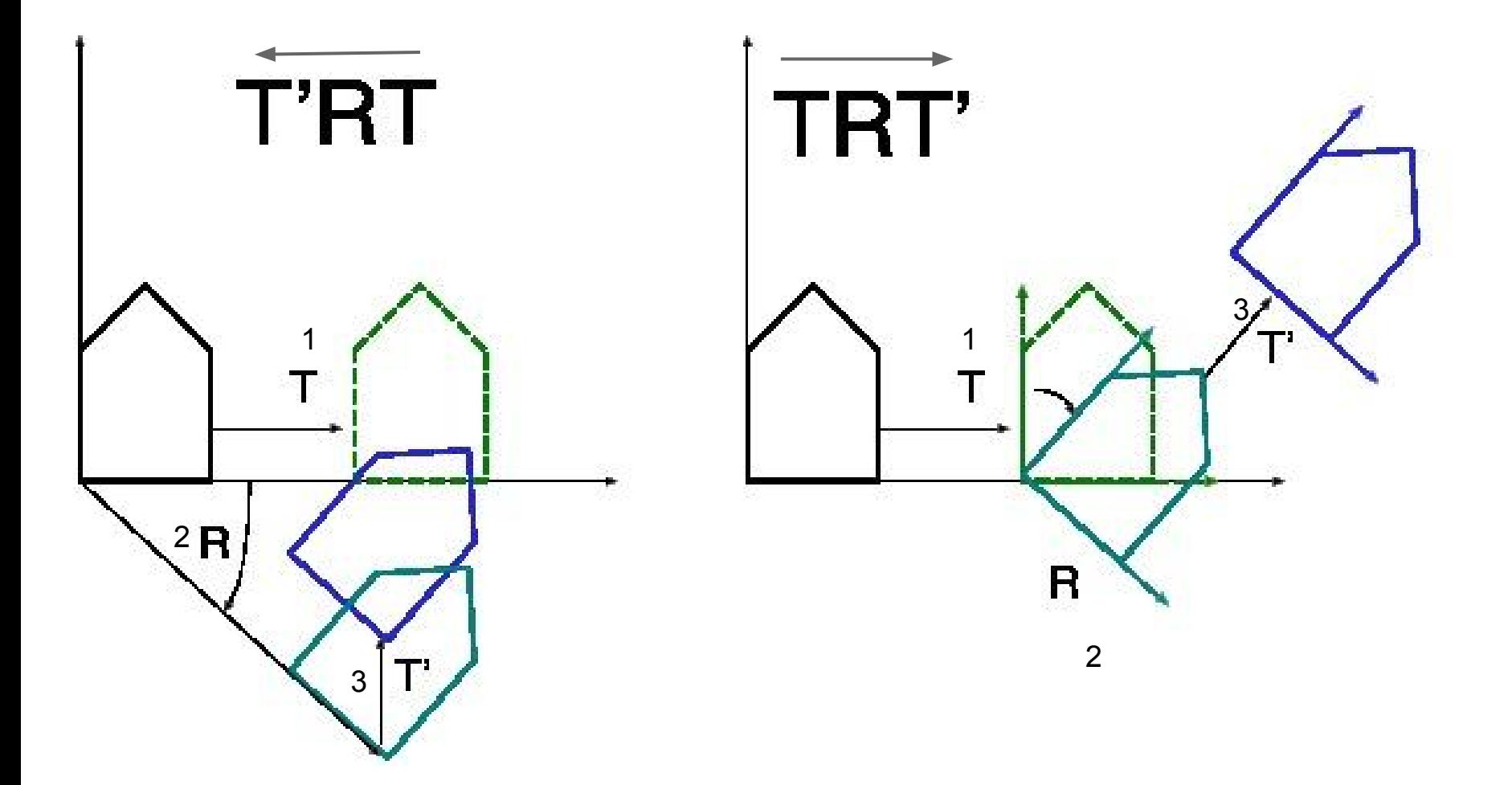

## **Why is this useful?**

#### **Car example:**

–Starting the car from one location, we do a series of operations (driving forward, turning)

- What is the final location of the car?

### **Robot Example**

- The body size of the robots are known and the robot bends it joints
- What is the position of its hand?

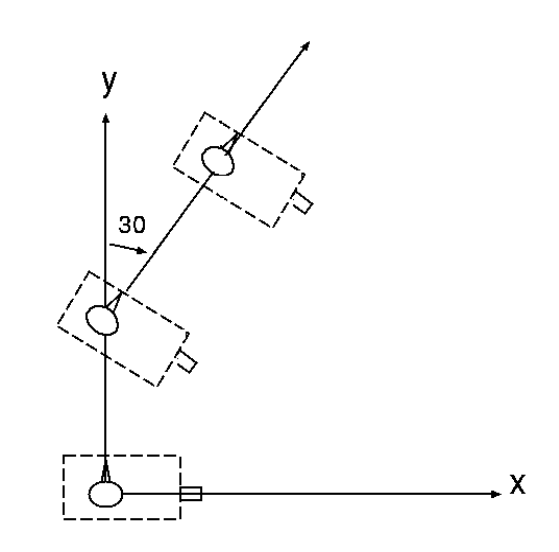

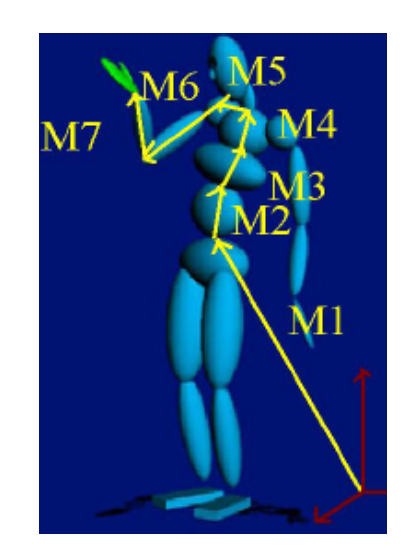

### **Quiz**

I sat in the car, and find the side mirror is 0.4m on my right

- •I started my car and drove 5m forward, turned 30 degrees to right, moved 5m forward again
- •What is the position of the side mirror now, relative to where I was sitting in the beginning?

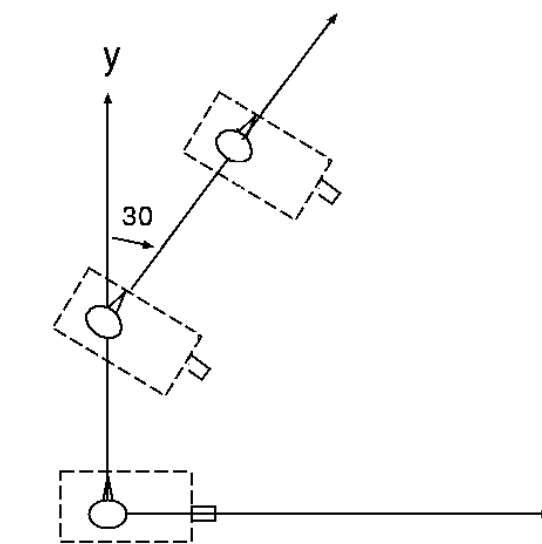

### **Hint**

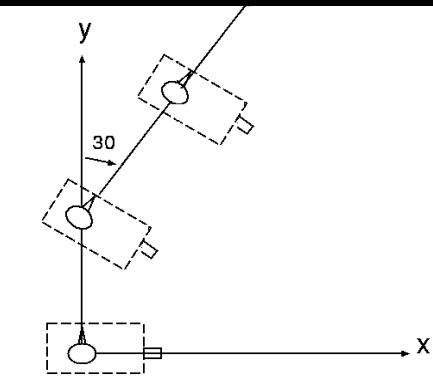

The matrix of first driving forward 5m is

 $T_1 = \begin{bmatrix} 1 & 0 & 0 \\ 0 & 1 & 5 \\ 0 & 0 & 1 \end{bmatrix}$ 

The matrix to turn to the right 30degrees (rotating -30 around the origin) is

$$
R_1 = \begin{bmatrix} \frac{\sqrt{3}}{2} & \frac{1}{2} & 0 \\ -\frac{1}{2} & \frac{\sqrt{3}}{2} & 0 \\ 0 & 0 & 1 \end{bmatrix}
$$

### **Solution**

The local-to-global transformation matrix at the last configuration of the car is

$$
\underline{M} \times = TR_1 T \times = \begin{bmatrix} 1 & 0 & 0 \\ 1 & 0 & 0 \\ 0 & 1 & 5 \\ 0 & 0 & 1 \end{bmatrix} \begin{bmatrix} \frac{\sqrt{3}}{2} & \frac{1}{2} & 0 \\ -\frac{1}{2} & \frac{\sqrt{3}}{2} & 0 \\ 0 & 1 & 5 \\ 0 & 0 & 1 \end{bmatrix} \begin{bmatrix} 0 & 4 \\ 0 & 1 & 5 \\ 0 & 0 & 1 \end{bmatrix} \begin{bmatrix} 0.4 \\ 0 \\ 1 \end{bmatrix}
$$

• A robot arm control: We know the position of the basis, and the joint angles at each joint. What is the position of the end effector?

 $M_{\rm J}M_{\rm J}M_{\rm J}M_{\rm J}M_{\rm B}M_{\rm J}M_{\rm J}X$ 

M7 
$$
M5
$$
 
$$
M4
$$
 
$$
M4
$$
 
$$
M2
$$
 
$$
M1
$$

#### Translation in 3D.

 $S$ imple extension to the  $3D$  case.

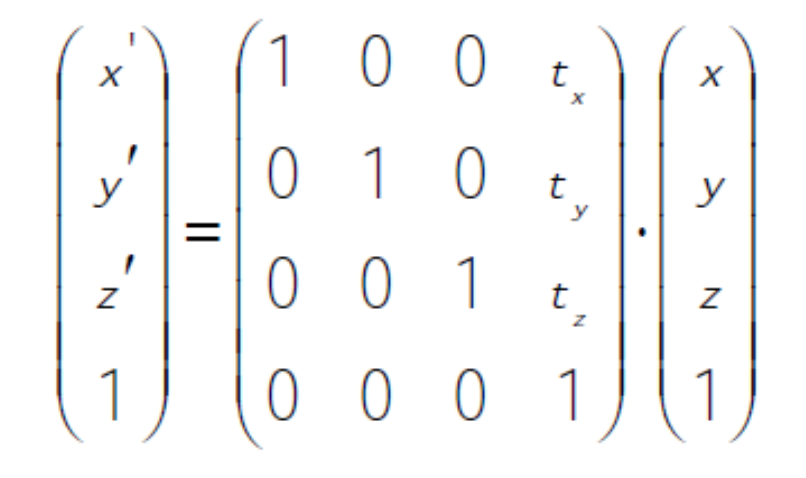

#### Scale in 3D.

 $S$ imple extension to the  $3D$  case:

$$
\begin{pmatrix} x' \\ y' \\ z' \\ 1 \end{pmatrix} = \begin{pmatrix} s_x & 0 & 0 & 0 \\ 0 & s_y & 0 & 0 \\ 0 & 0 & s_z & 0 \\ 0 & 0 & 0 & 1 \end{pmatrix} \cdot \begin{pmatrix} x \\ y \\ z \\ z \\ 1 \end{pmatrix}
$$

#### Rotating About the x-axis  $R_{x}(\theta)$

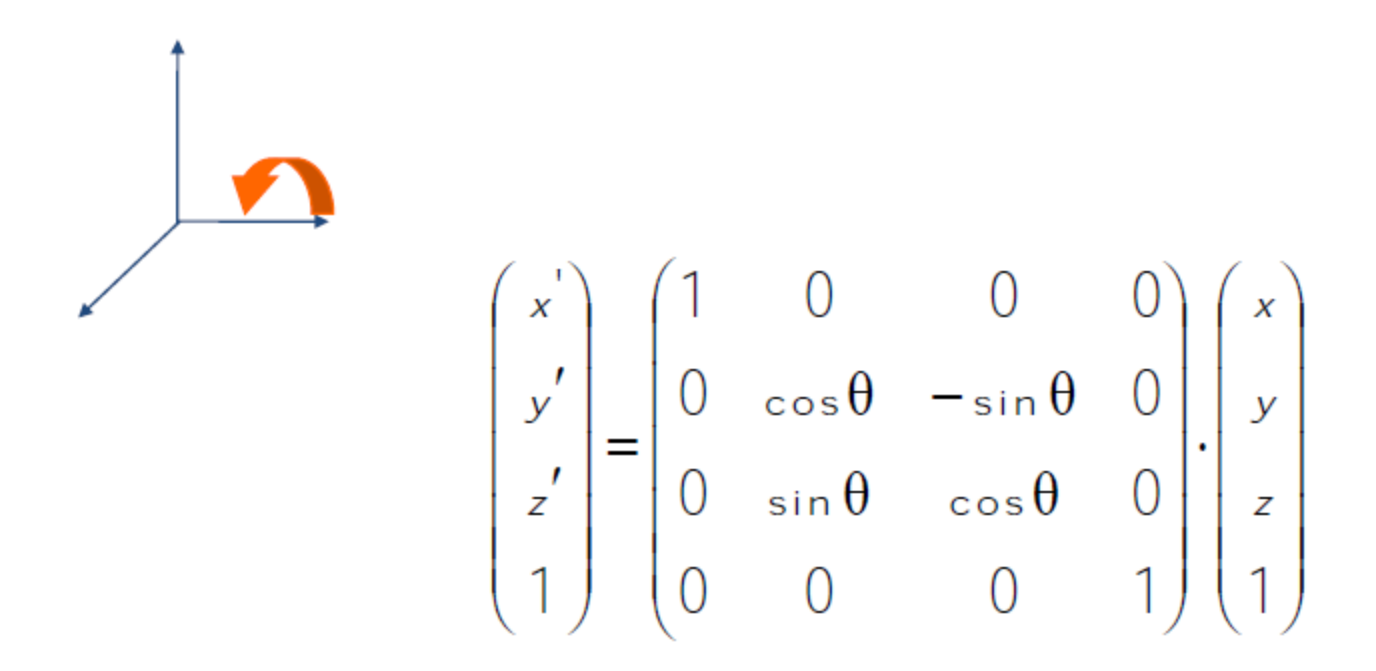

### Rotating About the y-axis  $R_y(\theta)$

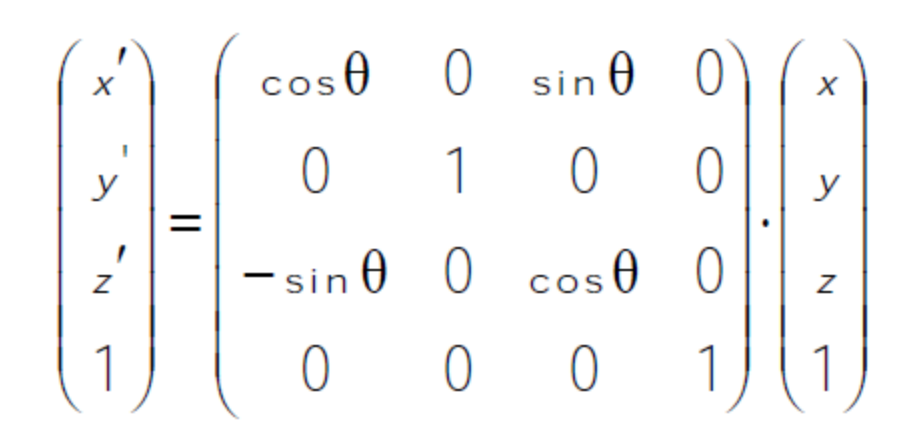

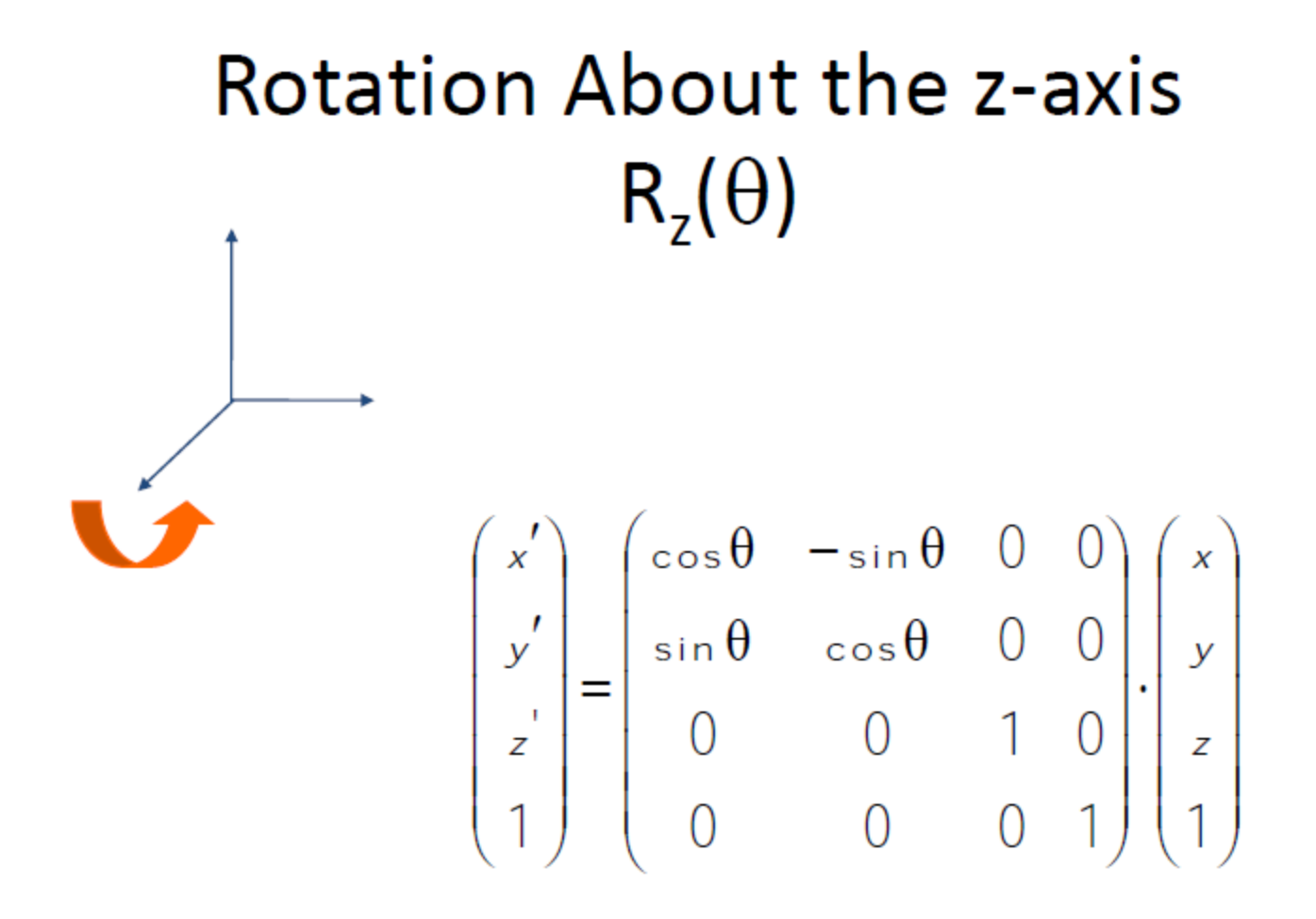

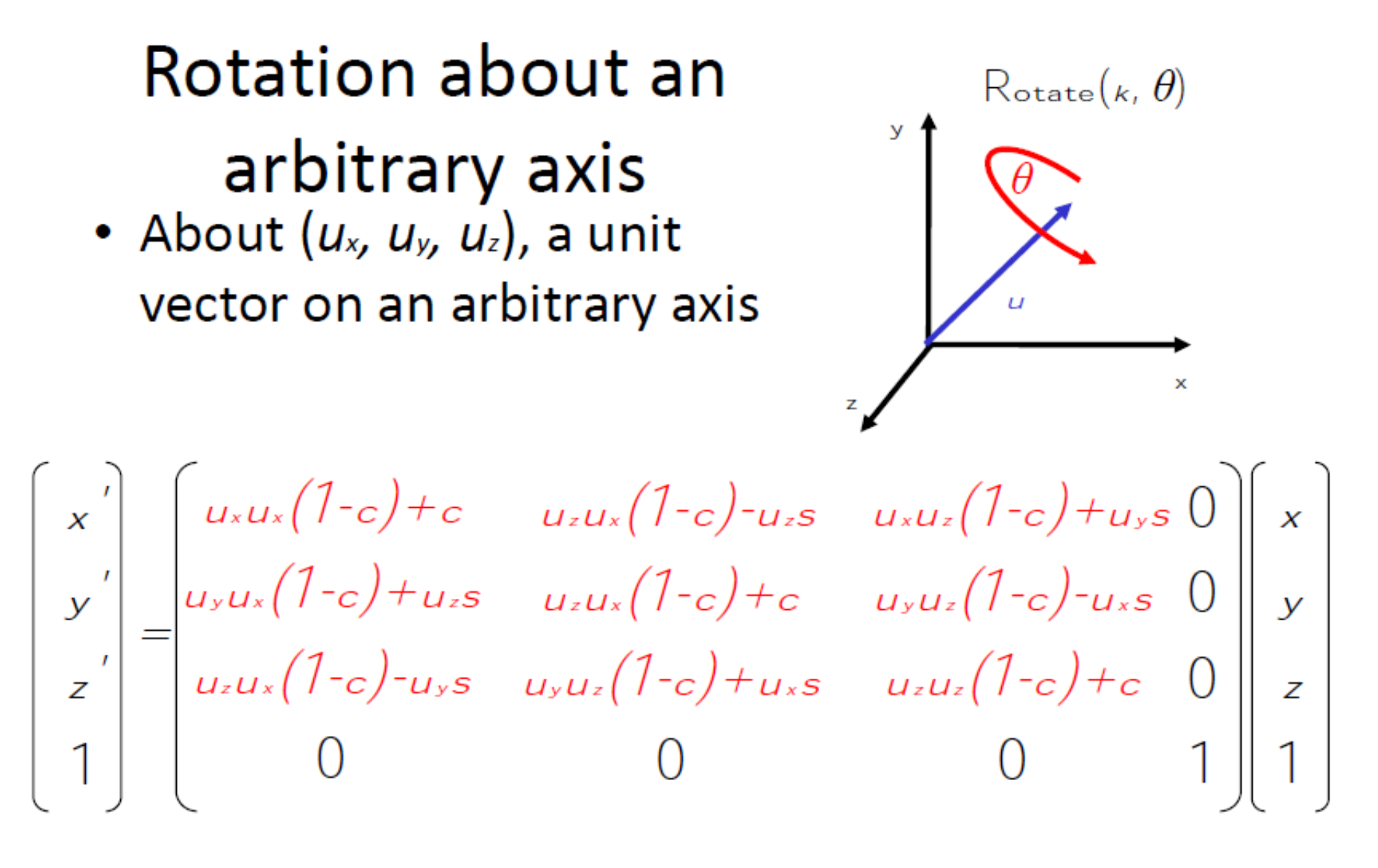

where  $c = cos \theta$  &  $s = sin \theta$ 

#### **Rotation and Translation in 3D**

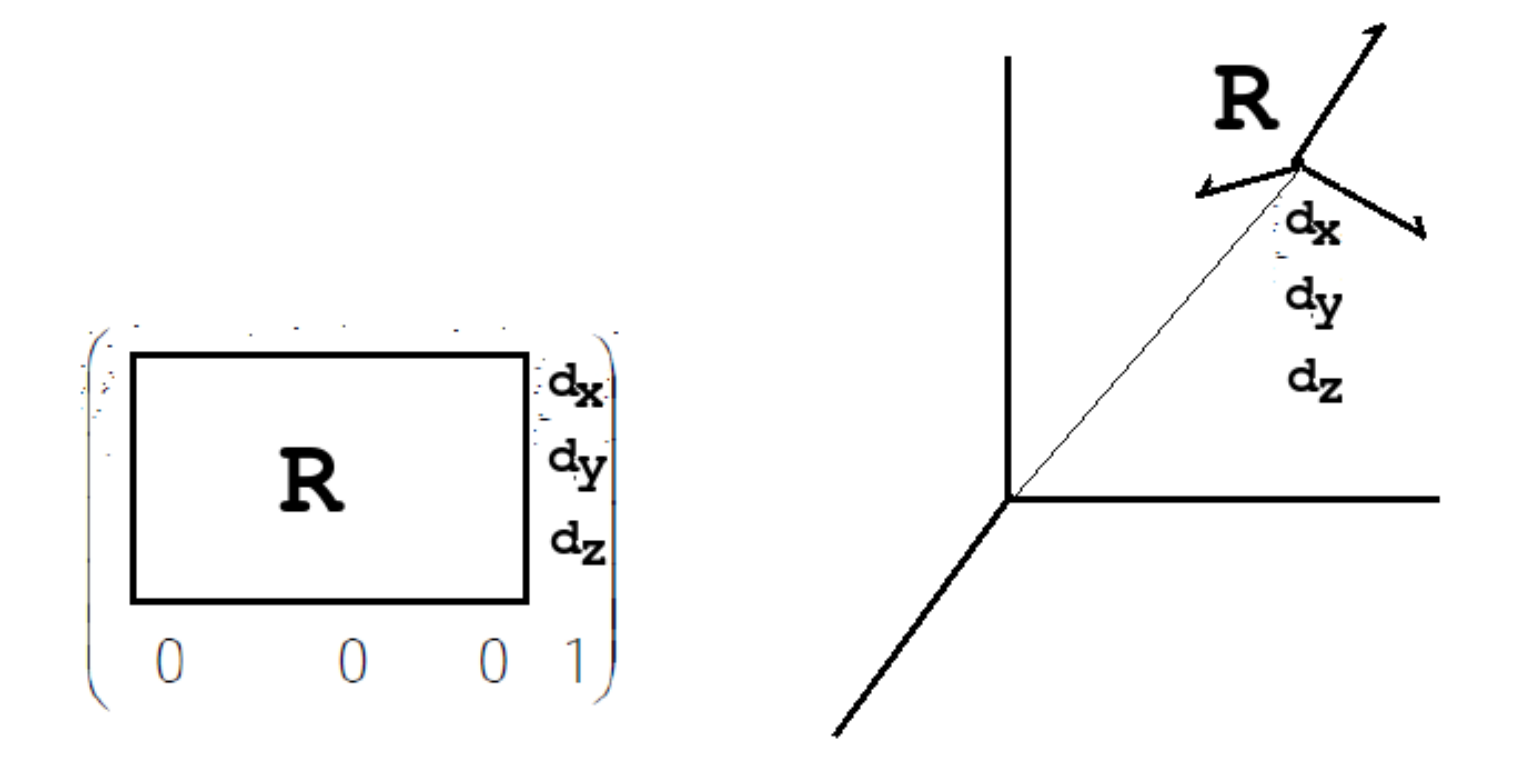

## **Viewing**

- •Now we have the world coordinates of all the vertices
- •Now we want to convert the scene so that it appears in front of the camera

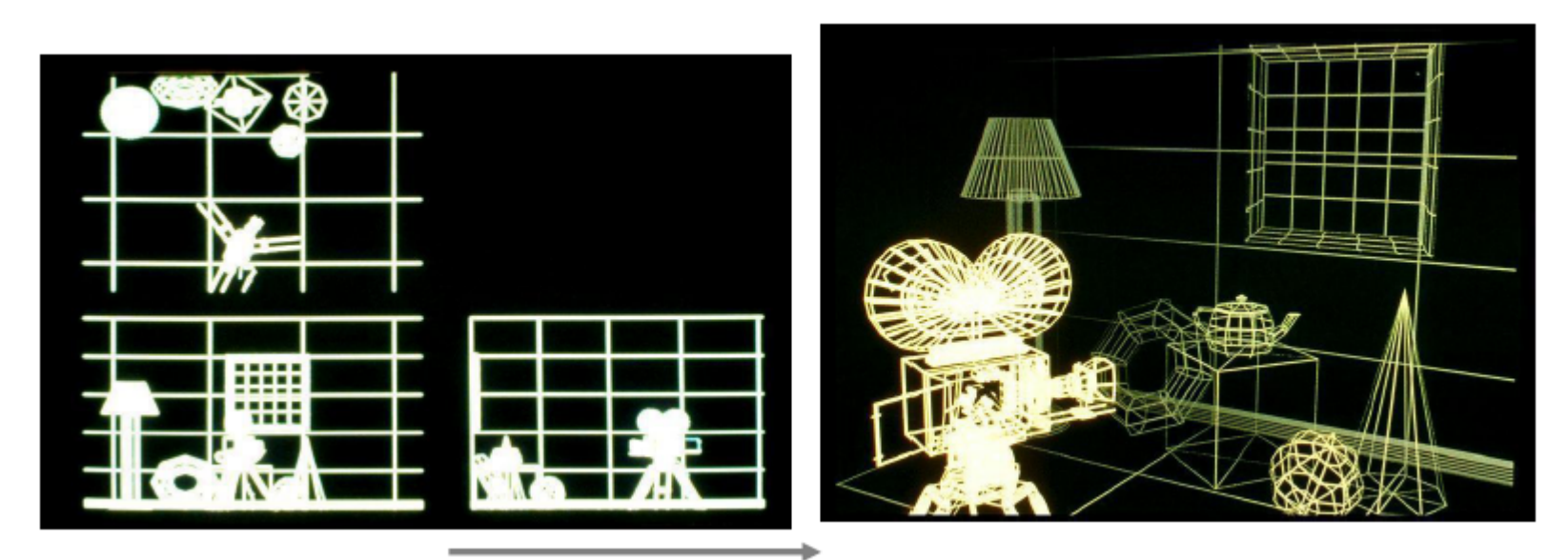

### **View Transformation**

- We want to know the positions in the camera coordinate system
- We can compute the camera-to-world transformation matrix using the orientation and translation of the camera from the origin of the world coordinate system

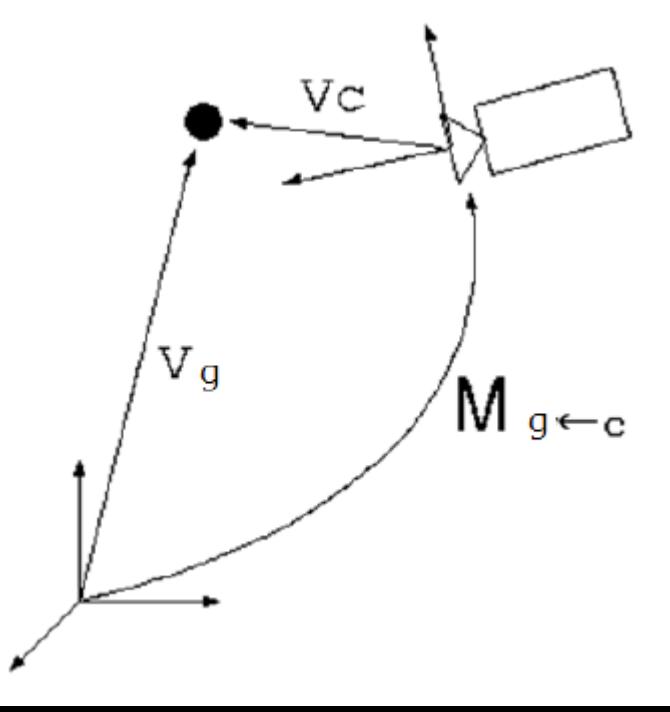

### **View Transformation**

We want to know the positions in the camera coordinate system

$$
Vg = Mg \leftarrow c
$$
\nPoint in the world coordinate  
\n
$$
C
$$
\nPoint in the world coordinate  
\n
$$
C
$$
\n
$$
C
$$
\n
$$
C
$$
\n
$$
Vc = Mg \leftarrow c
$$
\n
$$
Vg
$$
\n
$$
Vc = Mg \leftarrow c
$$
\n
$$
Vg
$$
\n
$$
= Mc \leftarrow g
$$
\n
$$
Vg
$$

## **Summary**

- •Transformations: translation, rotation and scaling
- •Using homogeneous transformation, 2D (3D) transformations can be represented by multiplication of a 3x3 (4x4) matrix
- •Multiplication from left-to-right can be considered as the transformation of the coordinate system
- •Reading: Shirley et al. Chapter6

 Foley et al. Chapter 5, Appendix 2 sections A1 to A5 for revision and further background (Chapter 5)

#### **Lab session in the next lecture slot**

### **Appleton Tower 5.05 from 11am-12pm on Friday 27th September**

### **About using OpenGL and some description about the assignment**

### **Modern Textbook**

#### Shirley et al.

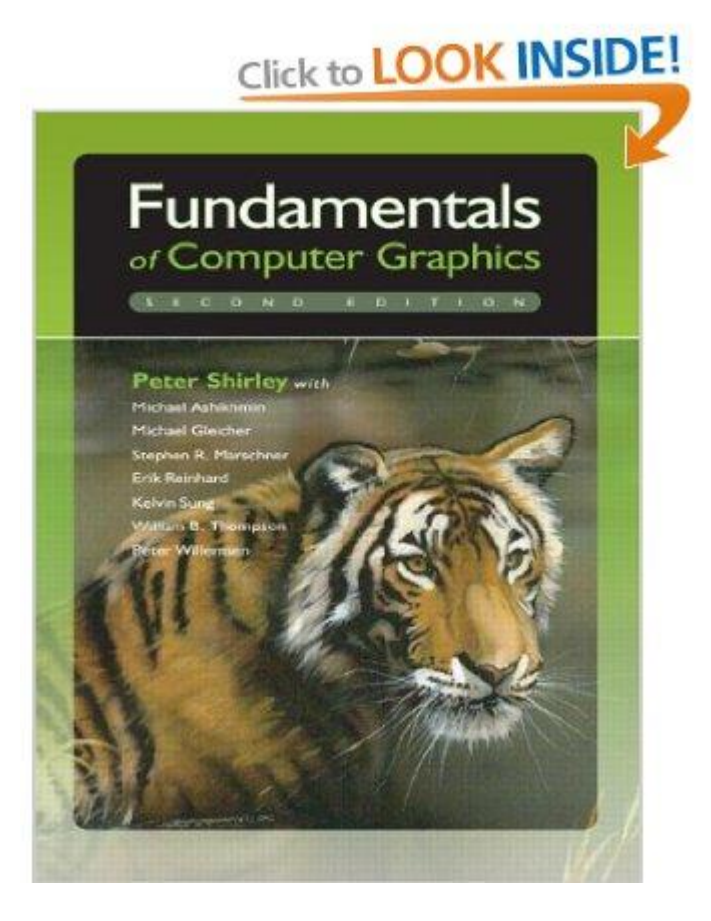